# The aliascnt package

# Heiko Oberdiek<sup>∗</sup>

# 2018/09/07 v1.5

#### Abstract

Package aliascnt introduces alias counters that share the same counter register and clear list.

# Contents

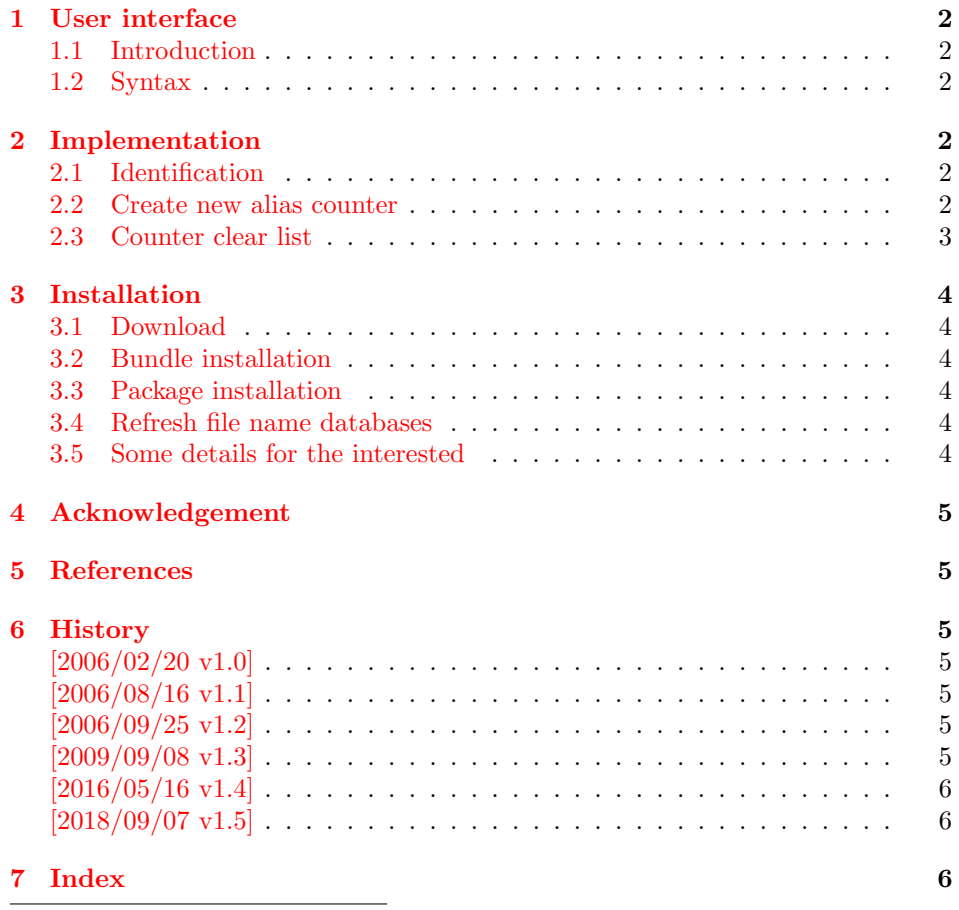

<sup>∗</sup>Please report any issues at <https://github.com/ho-tex/oberdiek/issues>

# <span id="page-1-0"></span>1 User interface

#### <span id="page-1-1"></span>1.1 Introduction

There are features that rely on the name of counters. For example, hyperref's \autoref indirectly uses the counter name to determine which label text it puts in front of the reference number ([\[3\]](#page-4-7)). In some circumstances this fail: several theorem environments are defined by \newtheorem that share the same counter.

#### <span id="page-1-2"></span>1.2 Syntax

Macro names in user land contain the package name aliascnt in order to prevent name clashes.

```
\newaliascnt({ALIASCNT}){\langle BASECNT \rangle}
```
An alias counter ALIASCNT is created that does not allocate a new T<sub>EX</sub> counter register. It shares the count register and the clear list with counter BASECNT. If the value of either the two registers is changed, the changes affects both.

#### <span id="page-1-12"></span> $\lambda$ liascntresetthe{ $\langle ALIASCNT \rangle$ }

This fixes a problem with \newtheorem if it is fooled by an alias counter with the same name:

```
\newtheorem{foo}{Foo}% counter "foo"
\newaliascnt{bar}{foo}% alias counter "bar"
\newtheorem{bar}[bar]{Bar}
\aliascntresetthe{bar}
```
# <span id="page-1-3"></span>2 Implementation

#### <span id="page-1-4"></span>2.1 Identification

```
1 \langle*package\rangle
```
- <span id="page-1-15"></span>2 \NeedsTeXFormat{LaTeX2e}
- <span id="page-1-19"></span>3 \ProvidesPackage{aliascnt}%
- 4 [2018/09/07 v1.5 Alias counters (HO)]%

#### <span id="page-1-5"></span>2.2 Create new alias counter

<span id="page-1-17"></span>\newaliascnt A new alias counter is set up by \newaliascnt. The following properties are added for the new counter CNT:

 $\theta\$ CNT: Compatibility for hyperref

 $\A$ C@cnt@ $\langle CNT \rangle$ : Name of the referenced counter in the definition.

```
5 \newcommand*{\newaliascnt}[2]{%
6 \begingroup
7 \def\AC@glet##1{%
8 \global\expandafter\let\csname##1#1\expandafter\endcsname
9 \csname##1#2\endcsname
10 }%
11 \@ifundefined{c@#2}{%
12 \@nocounterr{#2}%
13 }\{%
14 \expandafter\@ifdefinable\csname c@#1\endcsname{%
15 \AC@glet{c@}%
16 \AC@glet{the}%
```

```
17 \AC@glet{theH}%
                 18 \AC@glet{p@}%
                 19 \expandafter\gdef\csname AC@cnt@#1\endcsname{#2}%
                 20 \expandafter\gdef\csname cl@#1\expandafter\endcsname
                 21 \expandafter{\csname cl@#2\endcsname}%
                 22 }%
                 23 }%
                 24 \endgroup
                 25 }
\aliascntresetthe The \the \langle CNT \rangle macro is restored using the main counter.
                 26 \newcommand*{\aliascntresetthe}[1]{%
                 27 \@ifundefined{AC@cnt@#1}{%
                 28 \PackageError{aliascnt}{%
                 29 '#1' is not an alias counter%
                 30 }\@ehc
                 31 }{%
                 32 \expandafter\let\csname the#1\expandafter\endcsname
                 33 \csname the\csname AC@cnt@#1\endcsname\endcsname
                 34 }%
                 35 }
```
# <span id="page-2-24"></span><span id="page-2-22"></span><span id="page-2-17"></span><span id="page-2-16"></span><span id="page-2-2"></span><span id="page-2-1"></span><span id="page-2-0"></span>2.3 Counter clear list

The alias counters share the same register and clear list. Therefore we must ensure that manipulations to the clear list are done with the clear list macro of a real counter.

<span id="page-2-5"></span>\AC@findrootcnt \AC@findrootcnt walks throught the aliasing relations to find the base counter.

```
36 \newcommand*{\AC@findrootcnt}[1]{%
37 \@ifundefined{AC@cnt@#1}{%
38 #1%
39 }{%
40 \expandafter\AC@findrootcnt\csname AC@cnt@#1\endcsname
41 }%
42 }
```
<span id="page-2-18"></span>Clear lists are manipulated by \@addtoreset and \@removefromreset. The latter one is provided by the remreset package ([\[2\]](#page-4-8) for old latex formats).

<span id="page-2-9"></span>\AC@patch The same patch principle is applicable to both \@addtoreset and \@removefromreset.

```
43 \def\AC@patch#1{%
44 \expandafter\let\csname AC@org@#1reset\expandafter\endcsname
45 \csname @#1reset\endcsname
46 \expandafter\def\csname @#1reset\endcsname##1##2{%
47 \csname AC@org@#1reset\endcsname{##1}{\AC@findrootcnt{##2}}%
48 }%
49 }
```
<span id="page-2-6"></span>If remreset is not loaded we cannot delay the patch to \AtBeginDocument, because \@removefromreset can be called in between. Therefore we force the loading of the package.

```
50 \ifx\@removefromreset\@undefined
```

```
51 \RequirePackage{remreset}
```
52  $\overline{1}$ 

```
53 \AC@patch{addto}
```

```
54 \AC@patch{removefrom}
```

```
55 \langle/package\rangle
```
# <span id="page-3-0"></span>3 Installation

#### <span id="page-3-1"></span>3.1 Download

**Package.** This package is available on  $CTAN^1$  $CTAN^1$ :

[CTAN:macros/latex/contrib/oberdiek/aliascnt.dtx](https://ctan.org/tex-archive/macros/latex/contrib/oberdiek/aliascnt.dtx) The source file.

[CTAN:macros/latex/contrib/oberdiek/aliascnt.pdf](https://ctan.org/tex-archive/macros/latex/contrib/oberdiek/aliascnt.pdf) Documentation.

Bundle. All the packages of the bundle 'oberdiek' are also available in a TDS compliant ZIP archive. There the packages are already unpacked and the documentation files are generated. The files and directories obey the TDS standard.

```
CTAN:install/macros/latex/contrib/oberdiek.tds.zip
```
TDS refers to the standard "A Directory Structure for TEX Files" ([CTAN:pkg/](http://ctan.org/pkg/tds) [tds](http://ctan.org/pkg/tds)). Directories with texmf in their name are usually organized this way.

#### <span id="page-3-2"></span>3.2 Bundle installation

Unpacking. Unpack the oberdiek.tds.zip in the TDS tree (also known as texmf tree) of your choice. Example (linux):

unzip oberdiek.tds.zip -d "/texmf

#### <span id="page-3-3"></span>3.3 Package installation

Unpacking. The .dtx file is a self-extracting docstrip archive. The files are extracted by running the  $.$ dtx through plain T<sub>E</sub>X:

tex aliascnt.dtx

TDS. Now the different files must be moved into the different directories in your installation TDS tree (also known as texmf tree):

aliascnt.sty  $\rightarrow$  tex/latex/oberdiek/aliascnt.sty  $\texttt{aliascnt.pdf}\rightarrow\texttt{doc/lates/oberdiek/aliascnt.pdf}$  $aliascnt.dtx \rightarrow source/lates/oberdiek/aliascnt.dtx$ 

If you have a docstrip.cfg that configures and enables docstrip's TDS installing feature, then some files can already be in the right place, see the documentation of docstrip.

### <span id="page-3-4"></span>3.4 Refresh file name databases

If your T<sub>E</sub>X distribution (T<sub>E</sub>X Live, MiKT<sub>E</sub>X,  $\ldots$ ) relies on file name databases, you must refresh these. For example, TFX Live users run texhash or mktexlsr.

#### <span id="page-3-5"></span>3.5 Some details for the interested

**Unpacking with LATEX.** The  $\cdot$  dtx chooses its action depending on the format:

plain TEX: Run docstrip and extract the files.

LATEX: Generate the documentation.

<span id="page-3-6"></span><sup>1</sup>[CTAN:pkg/aliascnt](http://ctan.org/pkg/aliascnt)

If you insist on using  $L^2T_FX$  for docstrip (really, docstrip does not need  $L^2T_FX$ ), then inform the autodetect routine about your intention:

latex \let\install=y\input{aliascnt.dtx}

Do not forget to quote the argument according to the demands of your shell.

Generating the documentation. You can use both the .dtx or the .drv to generate the documentation. The process can be configured by the configuration file  $l$ txdoc.cfg. For instance, put this line into this file, if you want to have  $A4$ as paper format:

\PassOptionsToClass{a4paper}{article}

An example follows how to generate the documentation with pdfL<sup>AT</sup>FX:

pdflatex aliascnt.dtx makeindex -s gind.ist aliascnt.idx pdflatex aliascnt.dtx makeindex -s gind.ist aliascnt.idx pdflatex aliascnt.dtx

# <span id="page-4-0"></span>4 Acknowledgement

Ulrich Schwarz: The package is based on his draft for "Die T<sub>E</sub>Xnische Komödie", see [\[1\]](#page-4-9).

# <span id="page-4-1"></span>5 References

- <span id="page-4-9"></span>[1] Ulrich Schwarz: Was hinten herauskommt zählt: Counter Aliasing in ET<sub>E</sub>X, Die T<sub>E</sub>Xnische Komödie, 3/2006, pages 8–14, Juli 2006.
- <span id="page-4-8"></span>[2] David Carlisle: The remreset package; 1997/09/28; CTAN: pkg/remreset.
- <span id="page-4-7"></span>[3] Sebastian Rahtz, Heiko Oberdiek: The hyperref package; 2006/08/16 v6.75c; [CTAN:pkg/hyperref](http://ctan.org/pkg/hyperref).

# <span id="page-4-2"></span>6 History

#### <span id="page-4-3"></span> $[2006/02/20 \text{ v}1.0]$

• First version.

#### <span id="page-4-4"></span> $[2006/08/16 \text{ v}1.1]$

• Update of bibliography.

# <span id="page-4-5"></span>[2006/09/25 v1.2]

• Bug fix (\aliascntresetthe).

# <span id="page-4-6"></span>[2009/09/08 v1.3]

 $\bullet$  Bug fix of **\@ifdefinable's** use (thanks to Uwe Lück).

# <span id="page-5-0"></span> $[2016/05/16 \text{ v}1.4]$

• Documentation updates.

# <span id="page-5-1"></span> $[2018/09/07 v1.5]$

• Avoid loading obsolete remreset package..

# <span id="page-5-2"></span>7 Index

Numbers written in italic refer to the page where the corresponding entry is described; numbers underlined refer to the code line of the definition; plain numbers refer to the code lines where the entry is used.

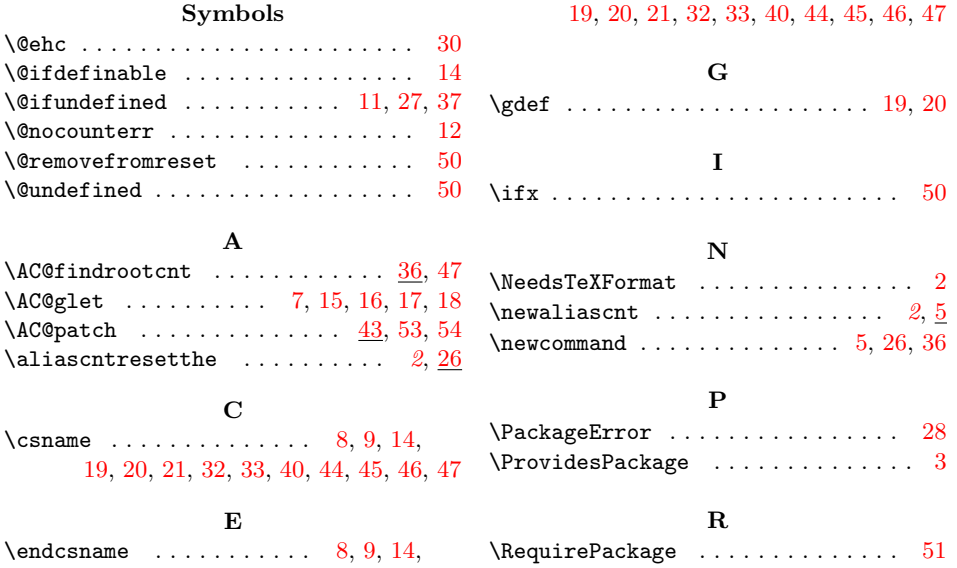